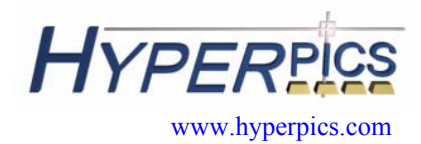

autodesk<sup>\*</sup>

# **Quick Reference AutoCAD Release 2006**

- **Keyboard Shortcuts**
- **Temporary Overrides**
- **Drag 'n Drop**
- **Command Shortcuts (or Aliases)**
- **Object Selection Methods**
- **Object Snaps**
- **Coordinate System**

Autodesk, the Autodesk logo, and AutoCAD are registered trademarks of Autodesk, Inc. Windows is a registered trademark of Microsoft Corporation. All other brand names, product names, or trademarks belong to their respective holders.

# **Keyboard Shortcuts**

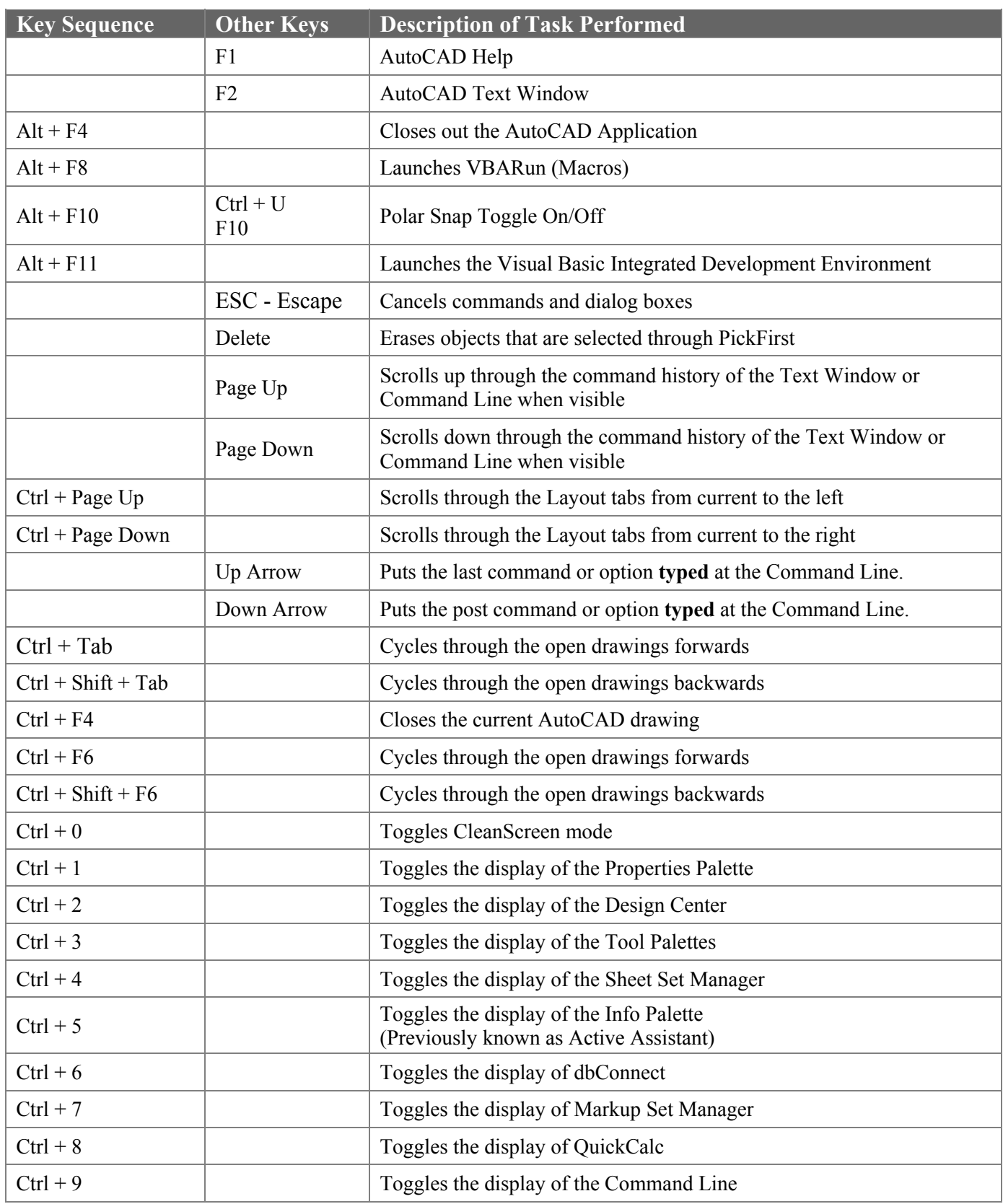

# **Keyboard Shortcuts cont.**

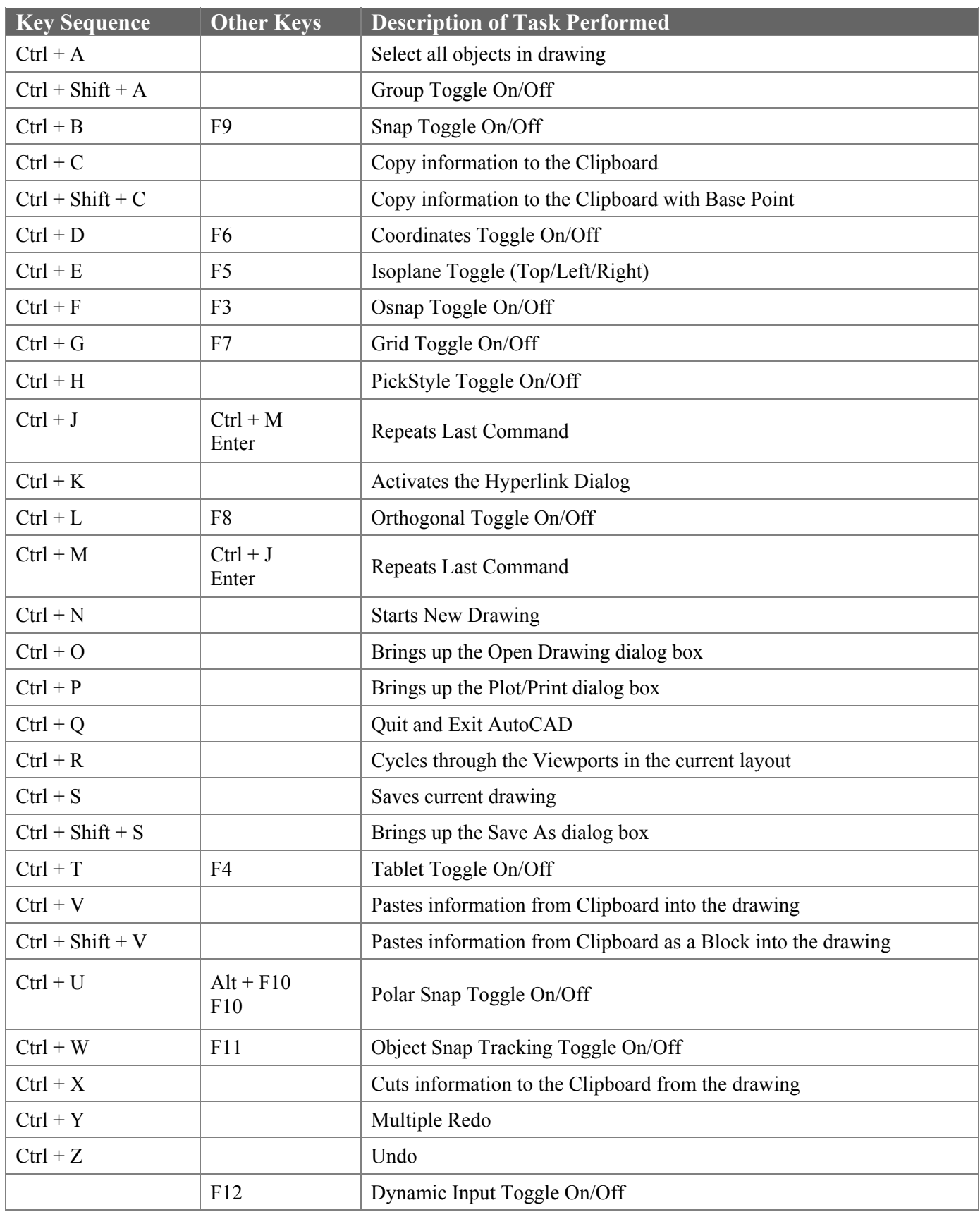

# **Temporary Overrides**

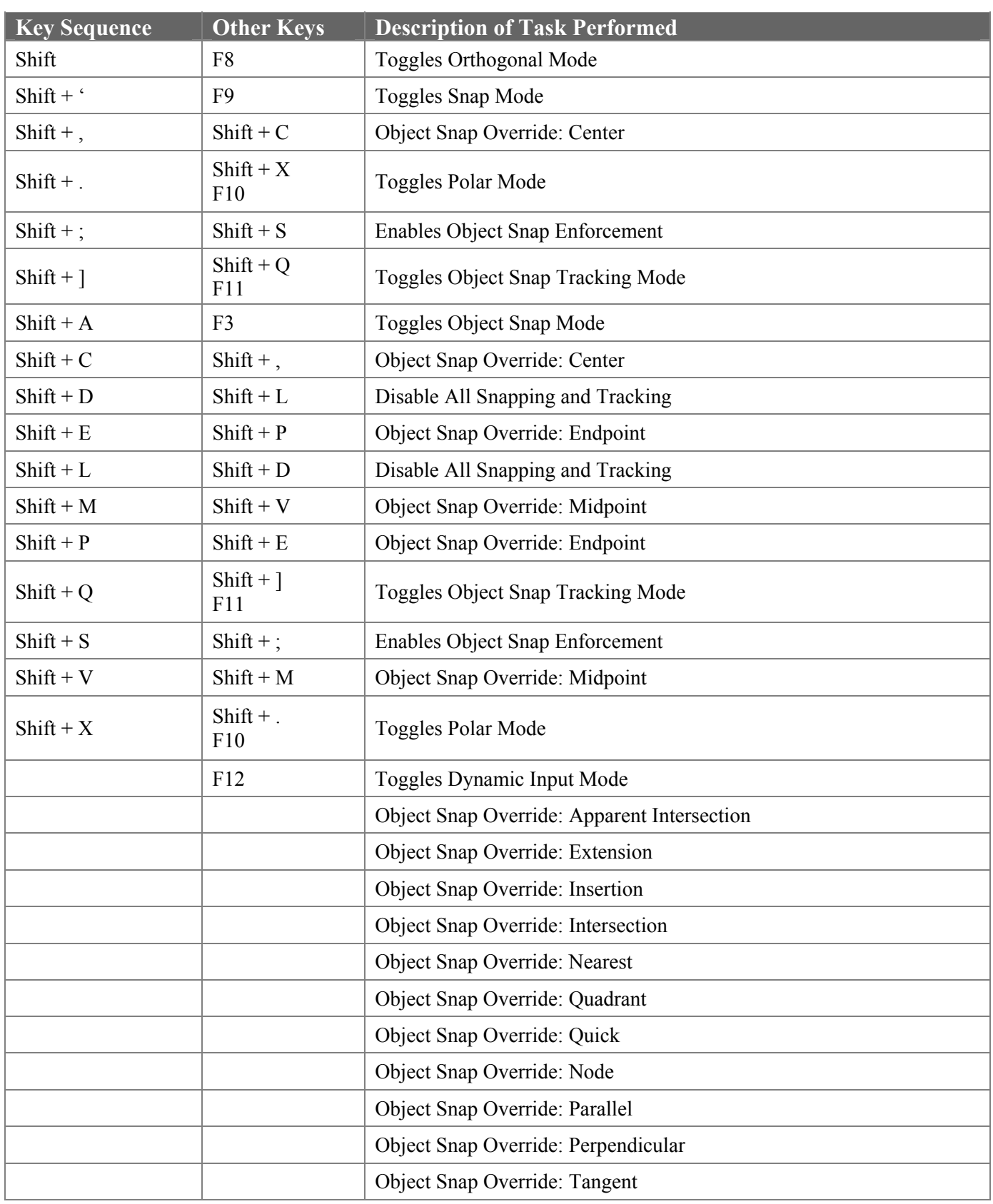

# **Drag 'n Drop Files**

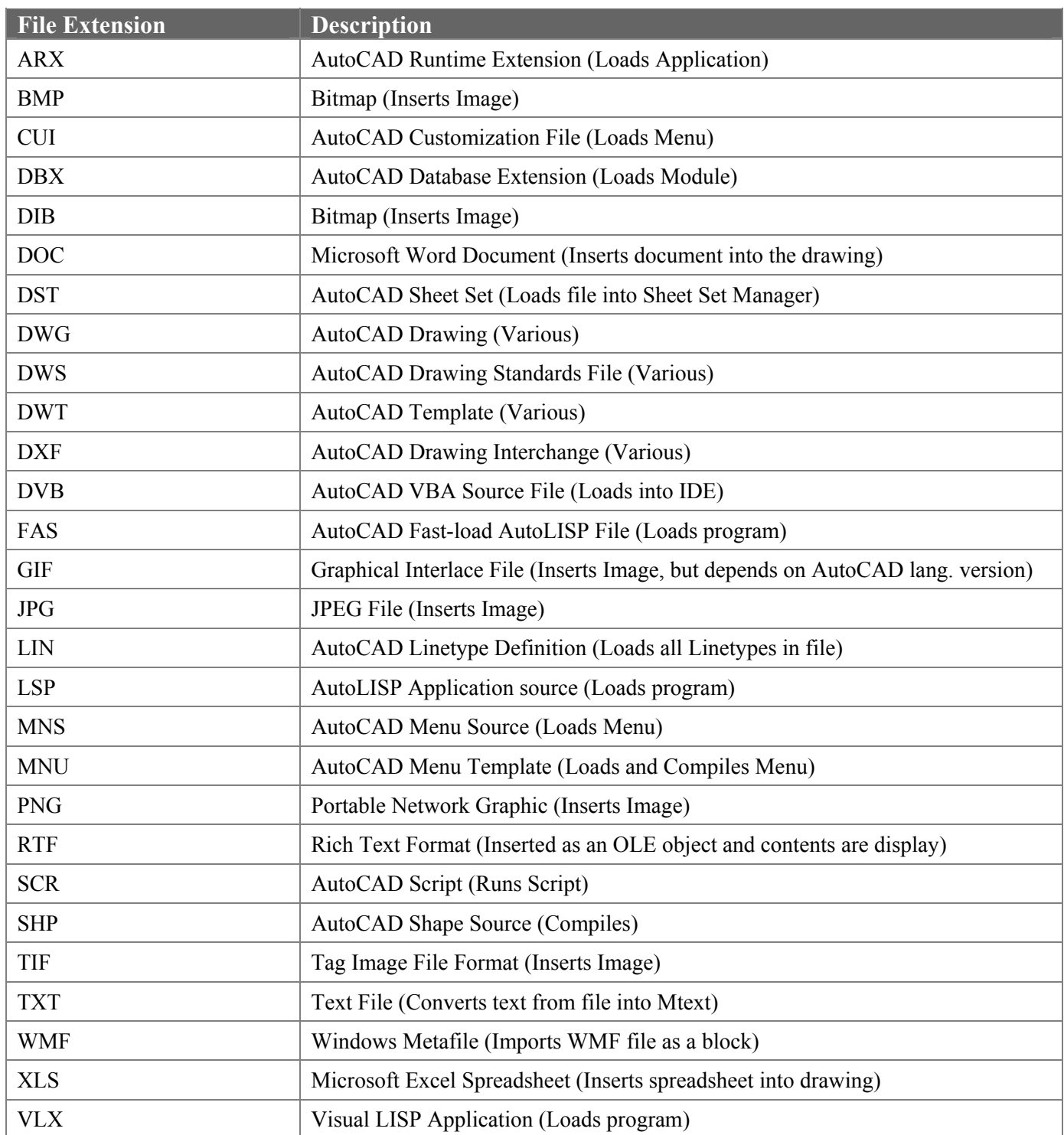

# **Command Shortcuts (or Aliases)**

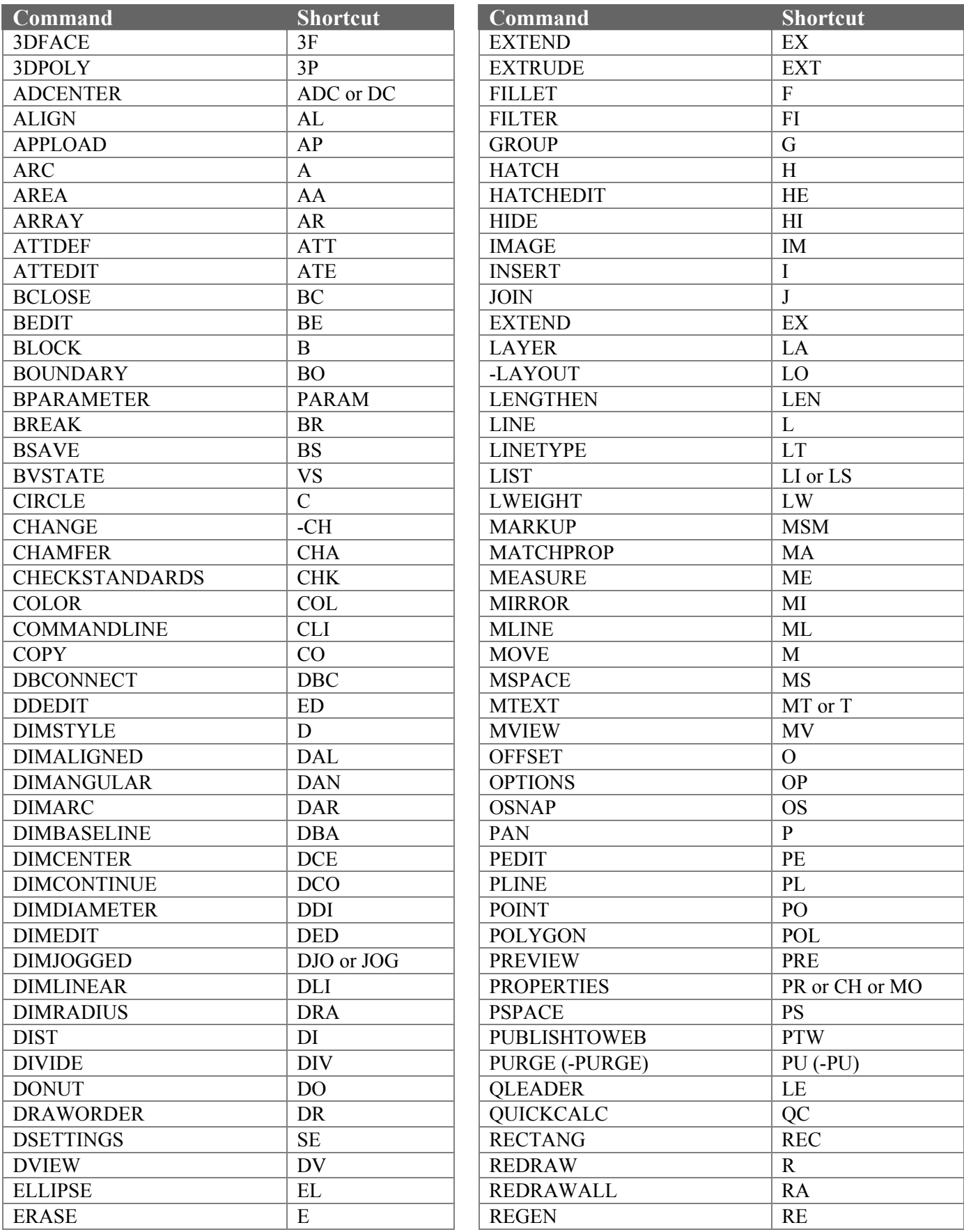

©2005 HyperPics LLC. All rights reserved.

### **Command Shortcuts (or Aliases)**

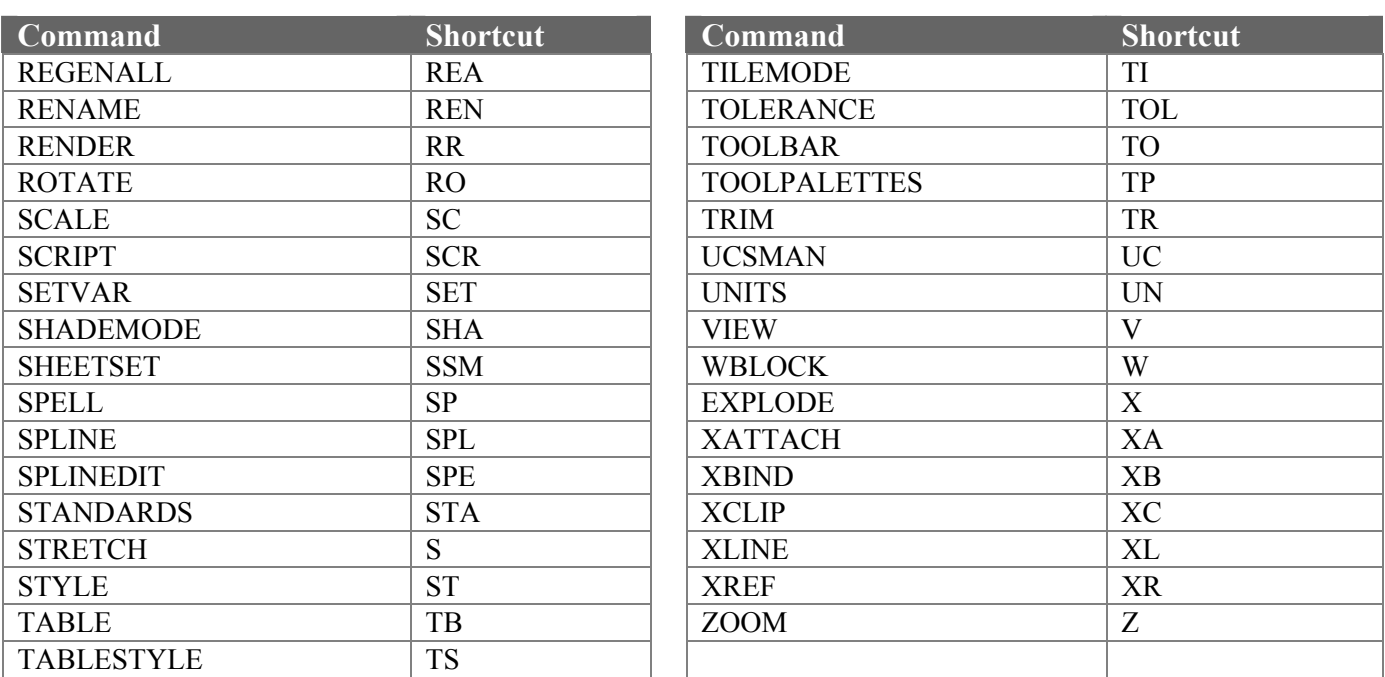

### **Object Selection Methods**

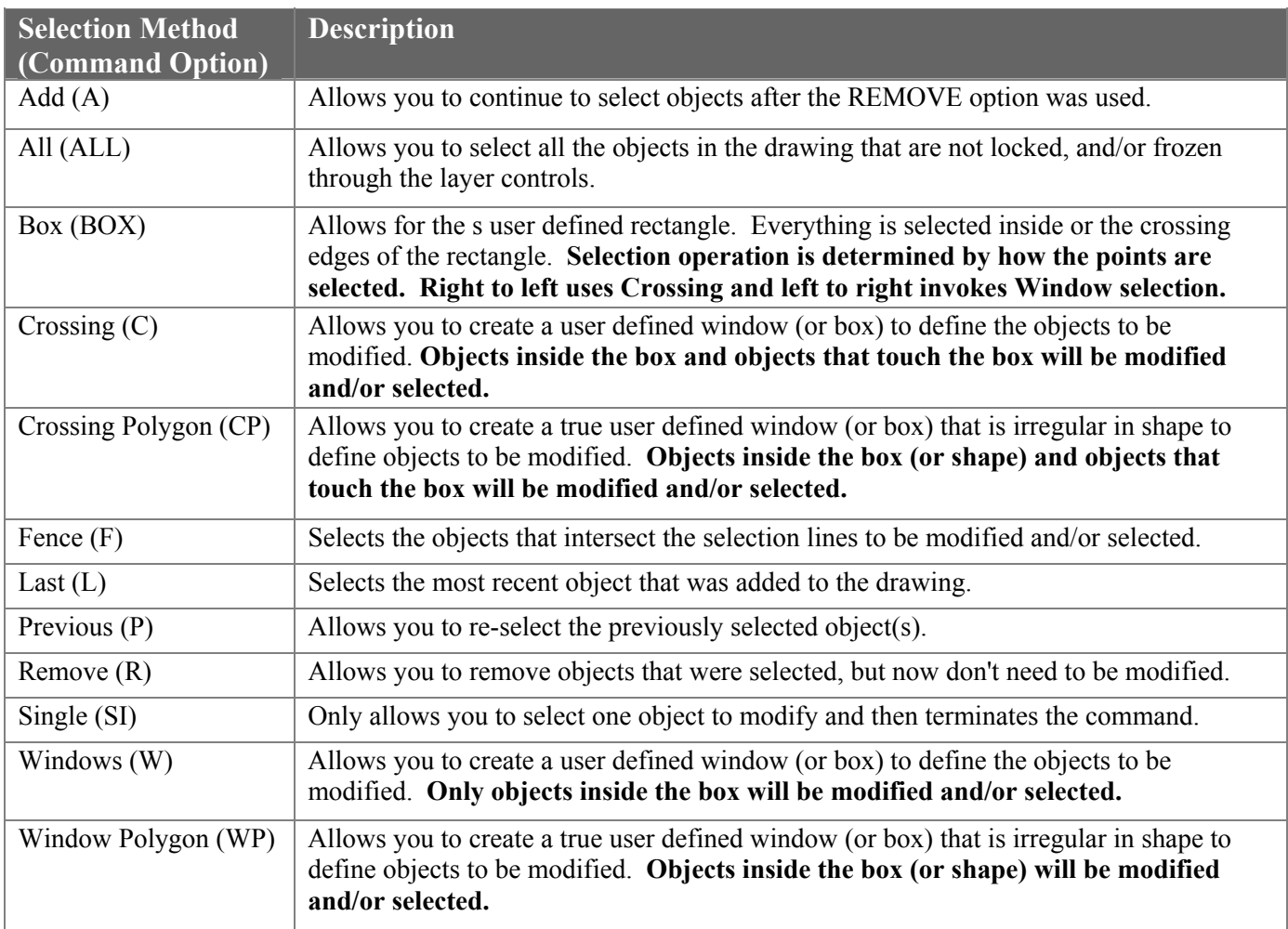

# **Object Snap Methods**

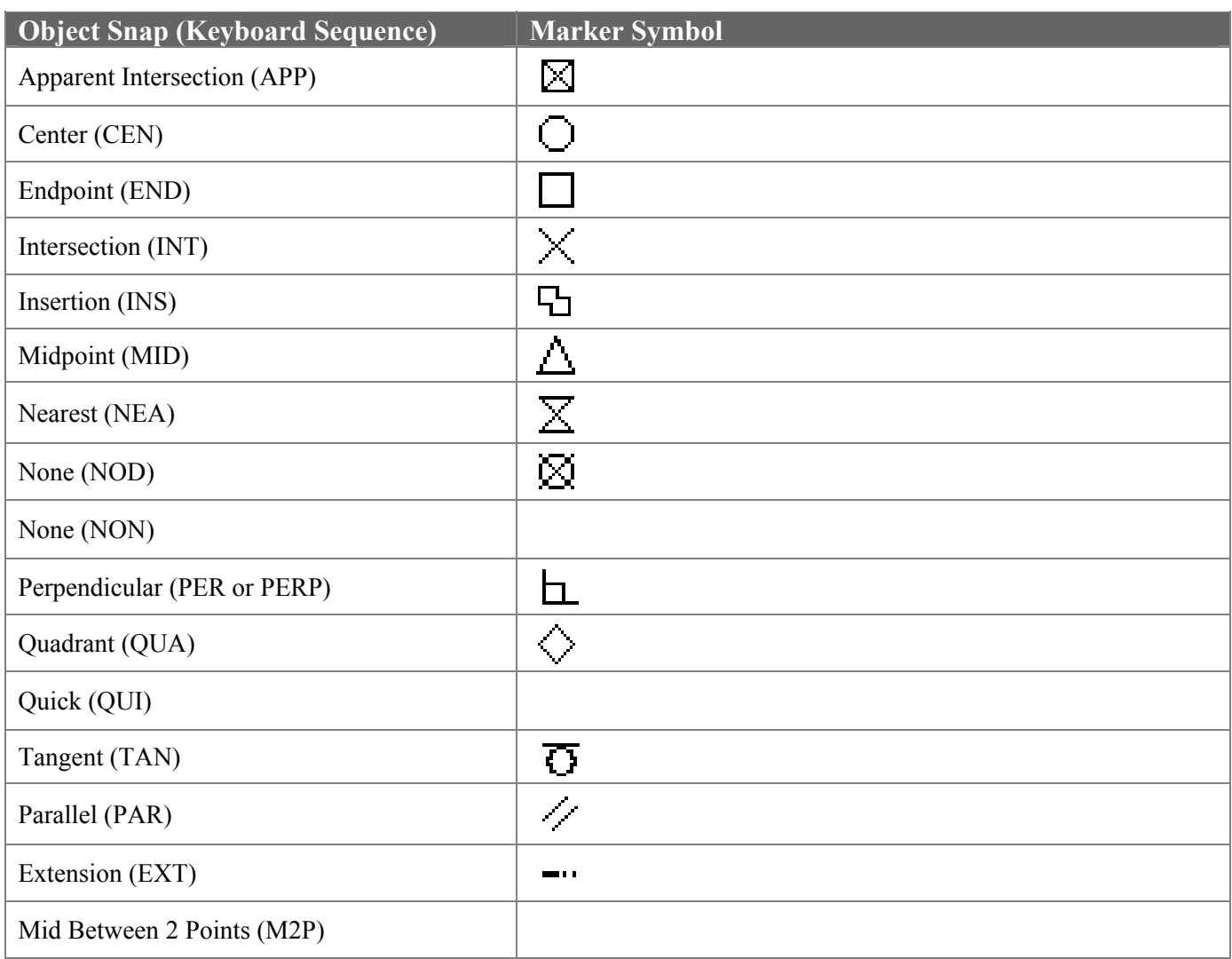

# **Coordinate System**

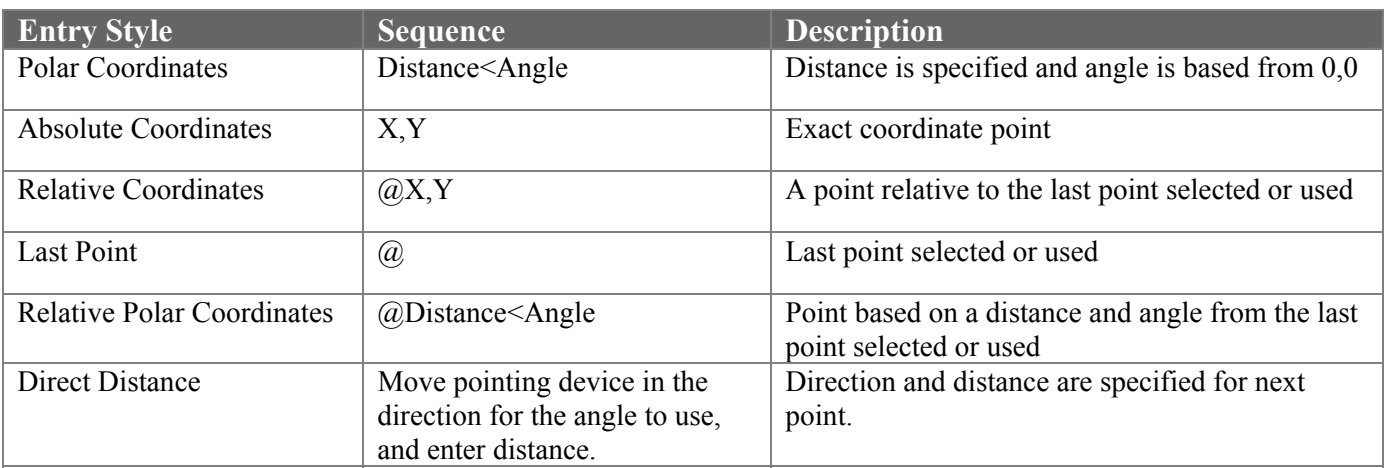